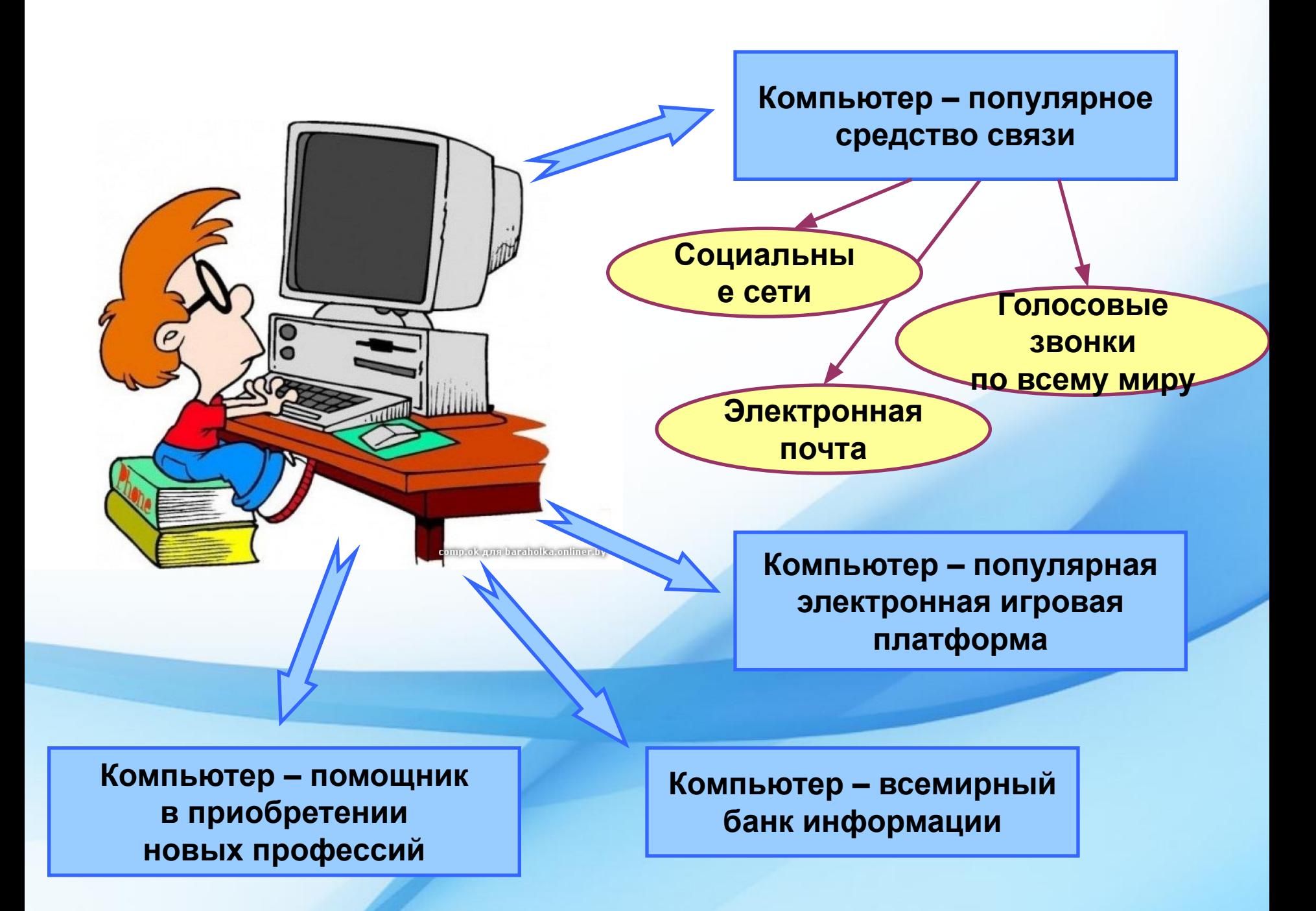

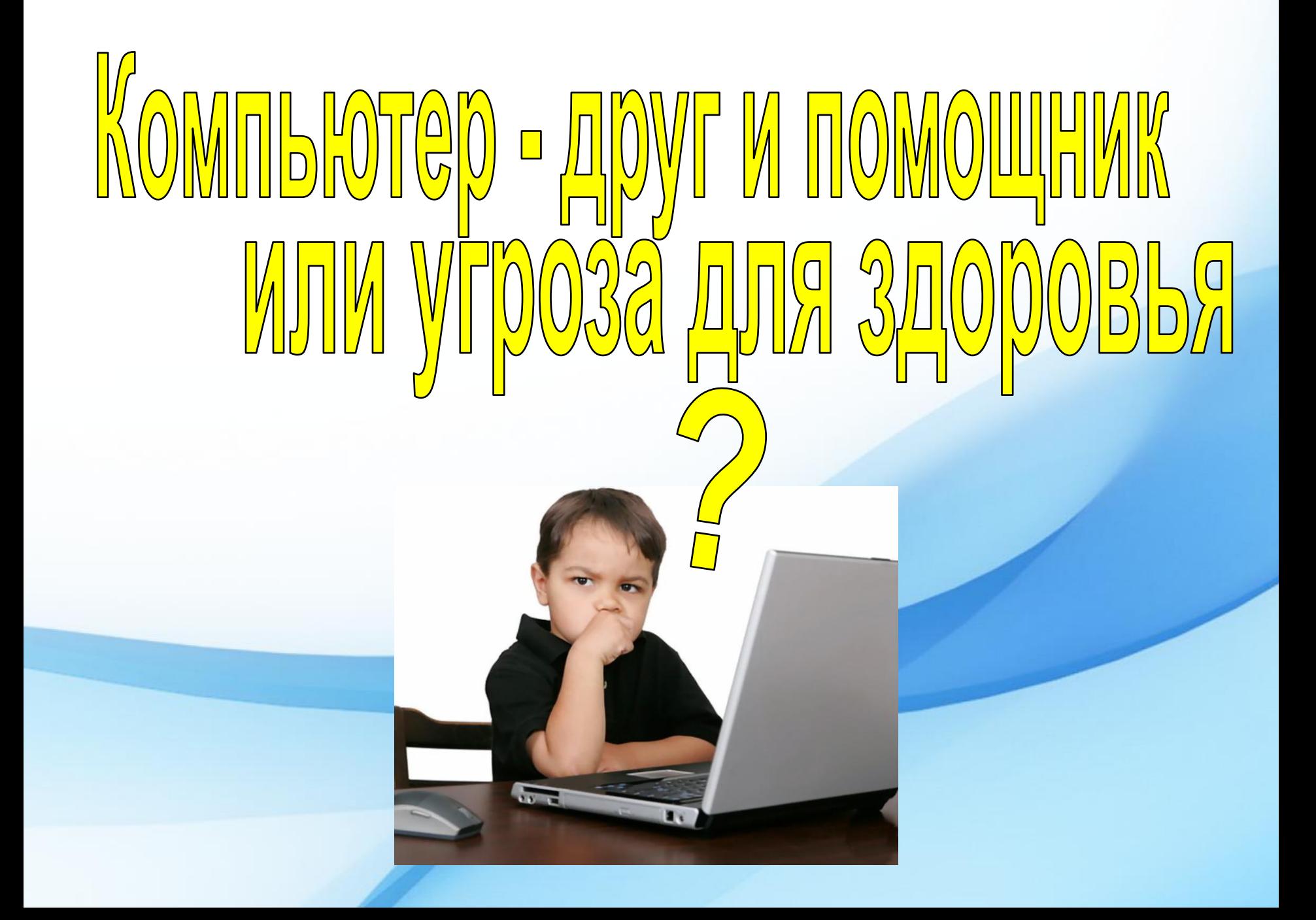

### **Цель моего проекта:**

**исследовать влияние компьютера на здоровье человека, выяснить отношение учащихся нашей школы к компьютеру** 

### **Задачи исследования:**

- изучить влияние компьютера на физическое и психологическое самочувствие человека;
- ознакомиться с гигиеническими требованиями, предъявляемыми к организации работы за компьютером;
- разработать рекомендации по правильному пользованию компьютером.

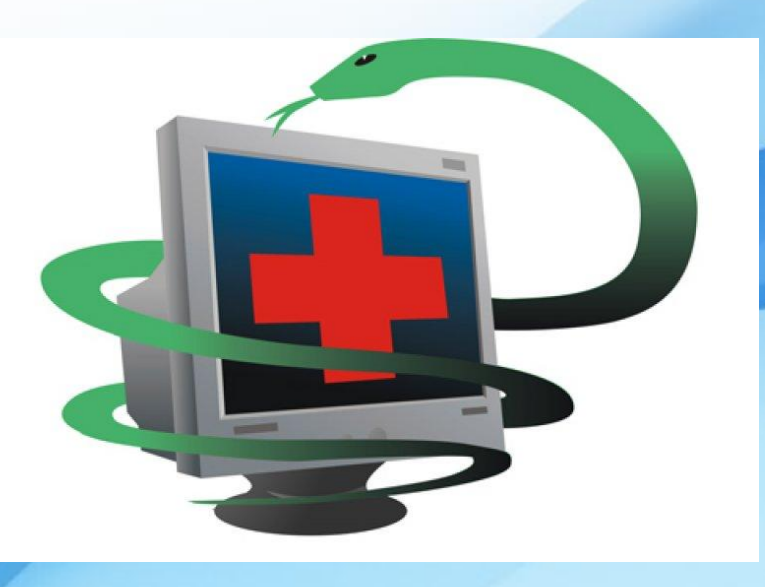

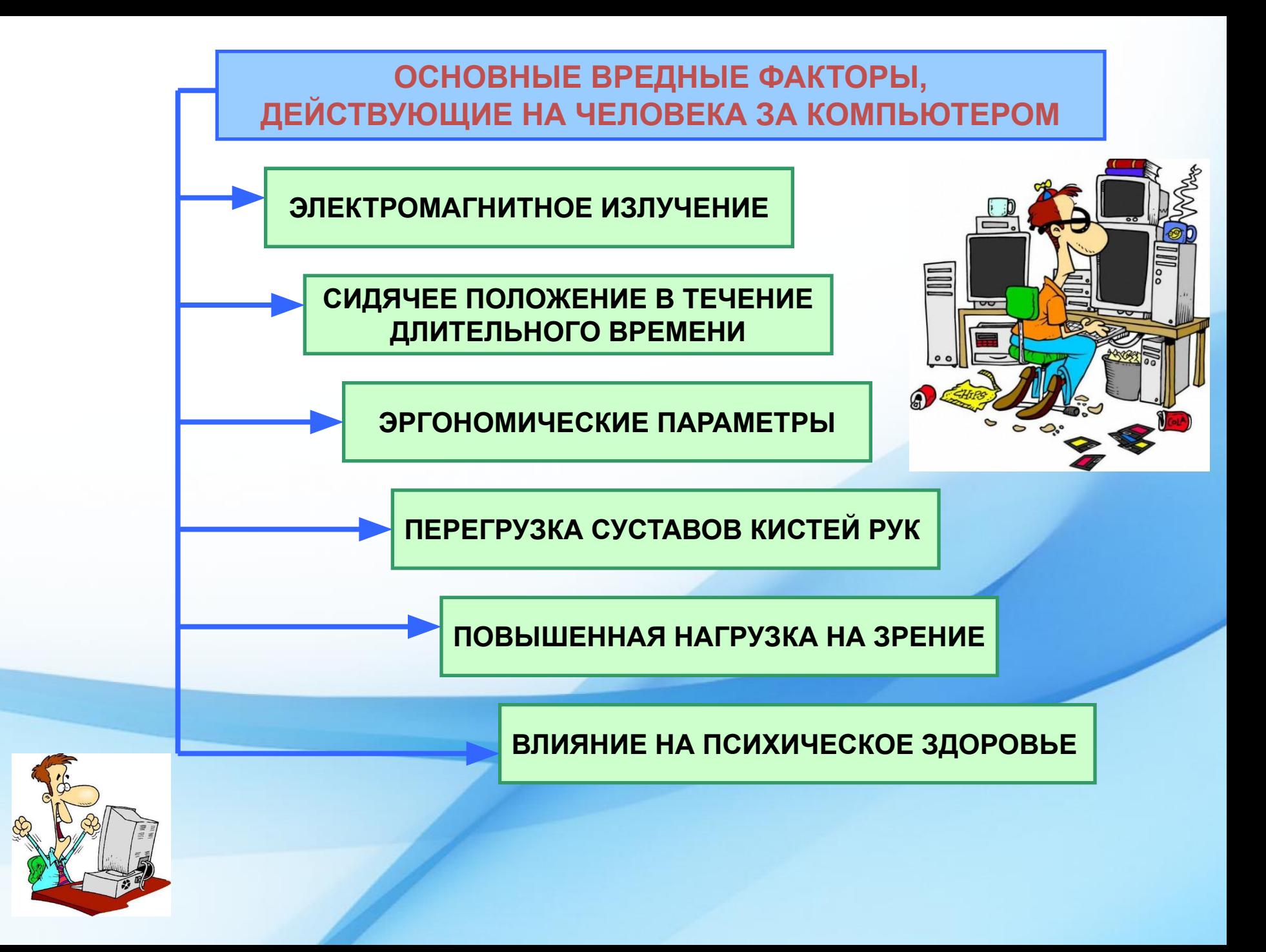

### **SITEKTPOMATHMTHOE MSJTYYEHME**

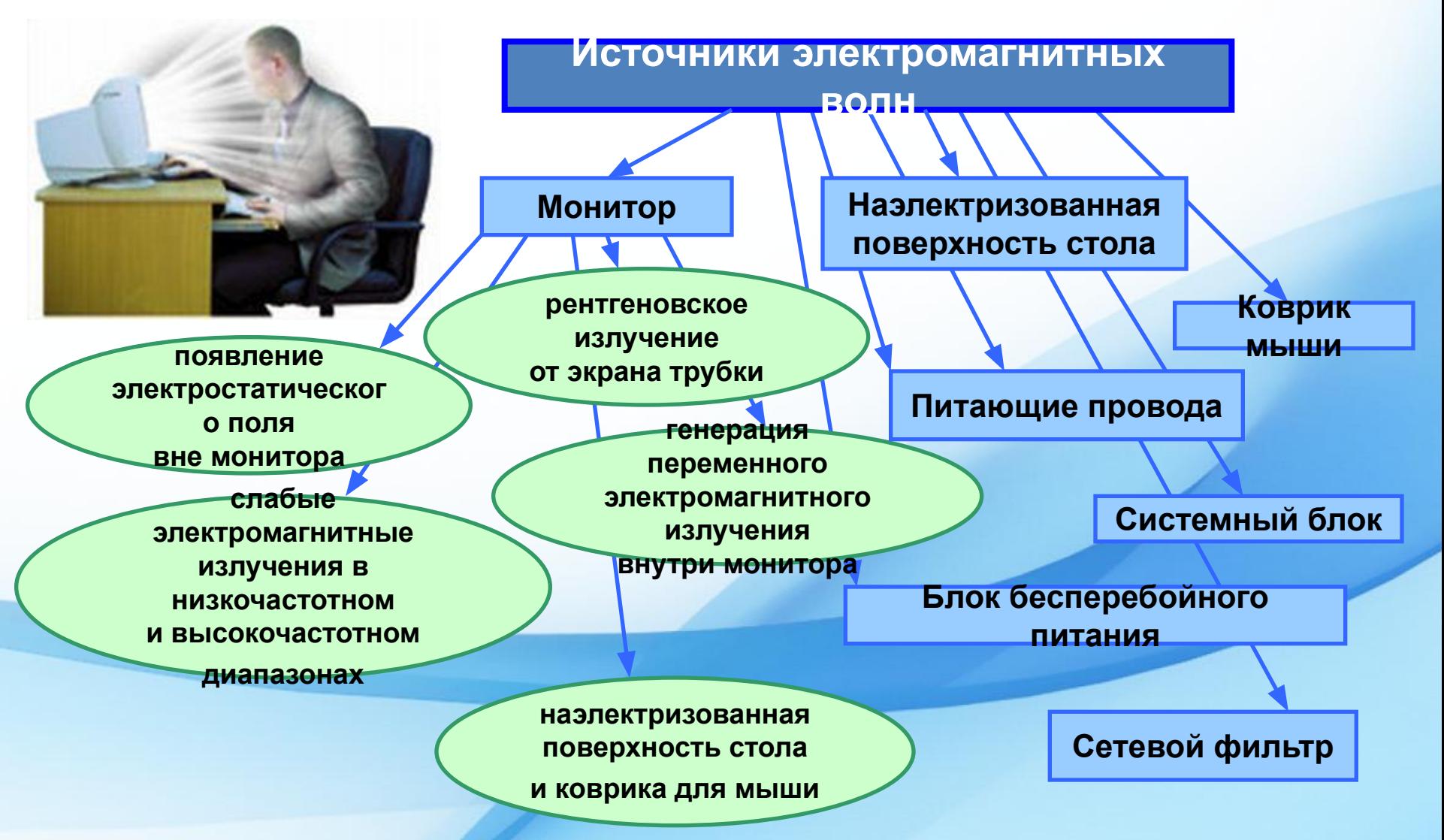

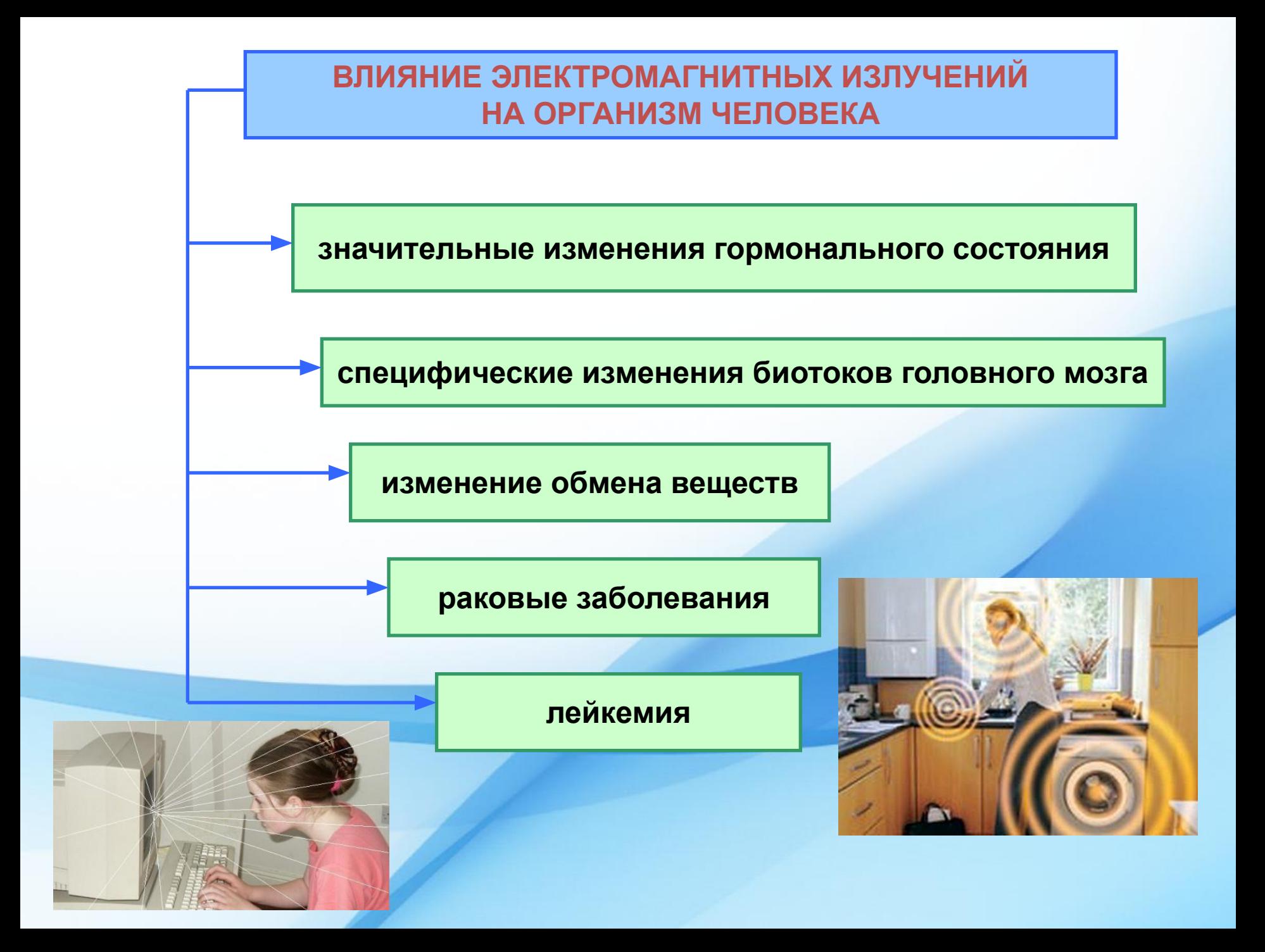

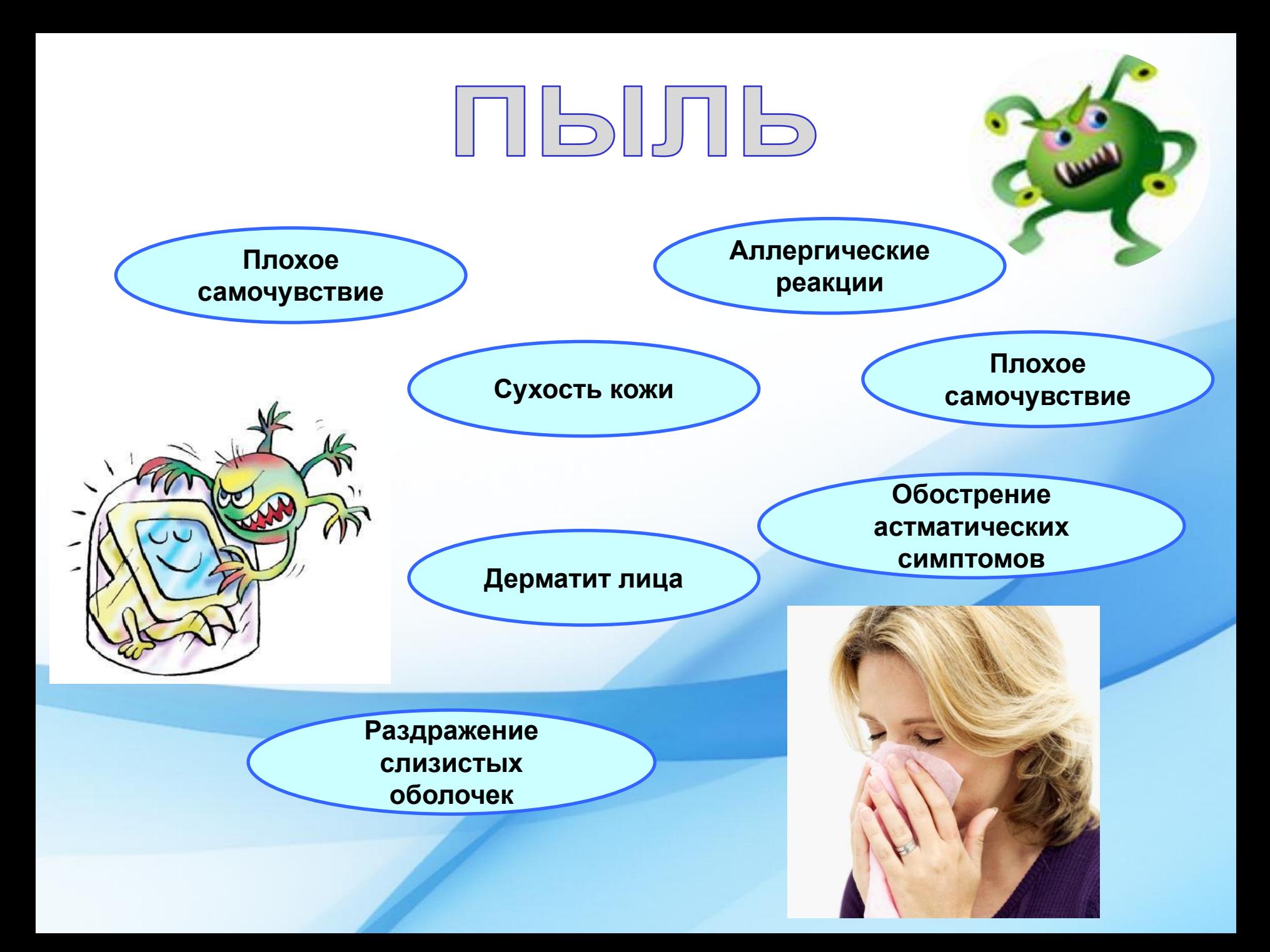

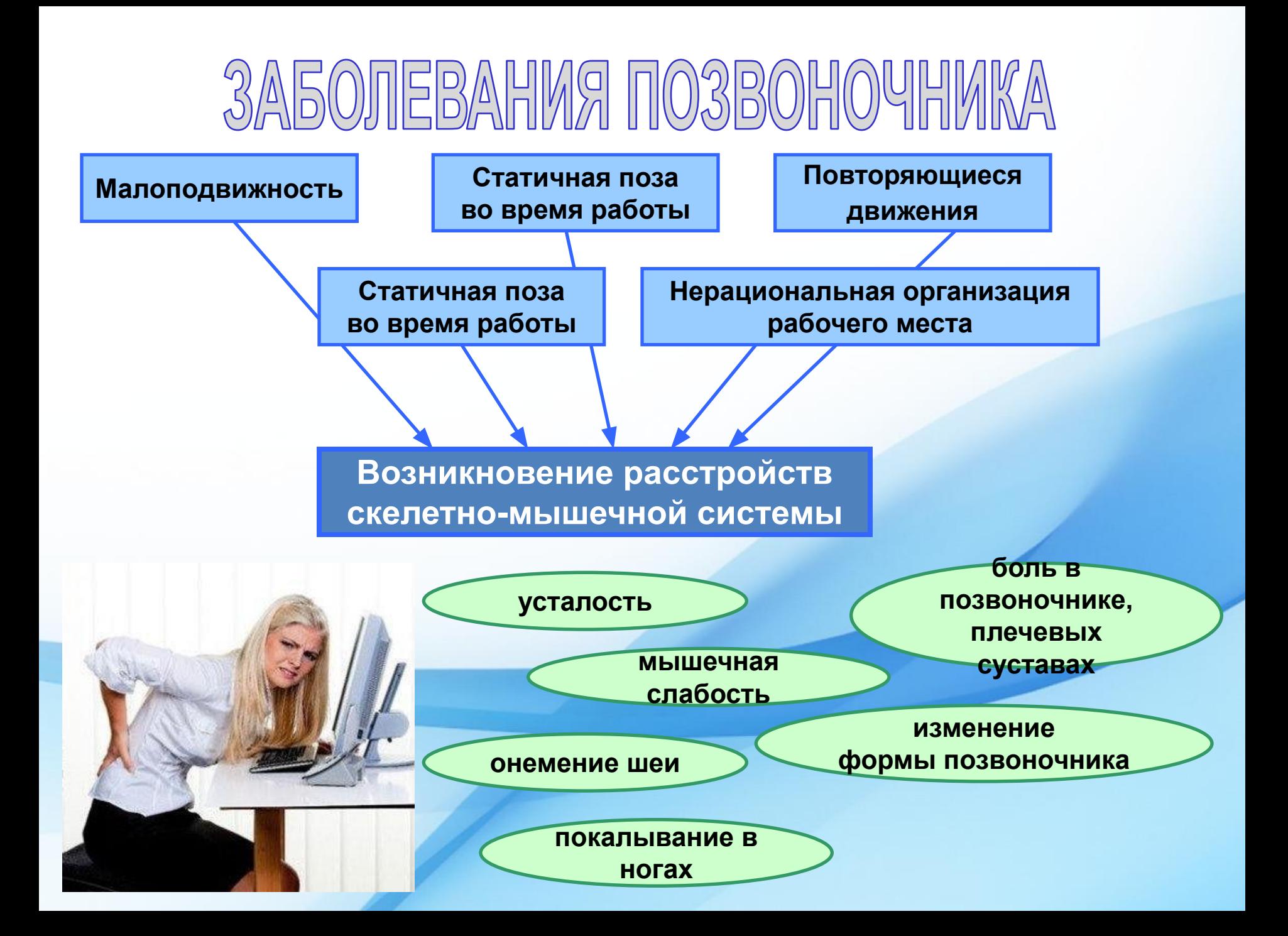

### **3PEHME YENOBEKA**

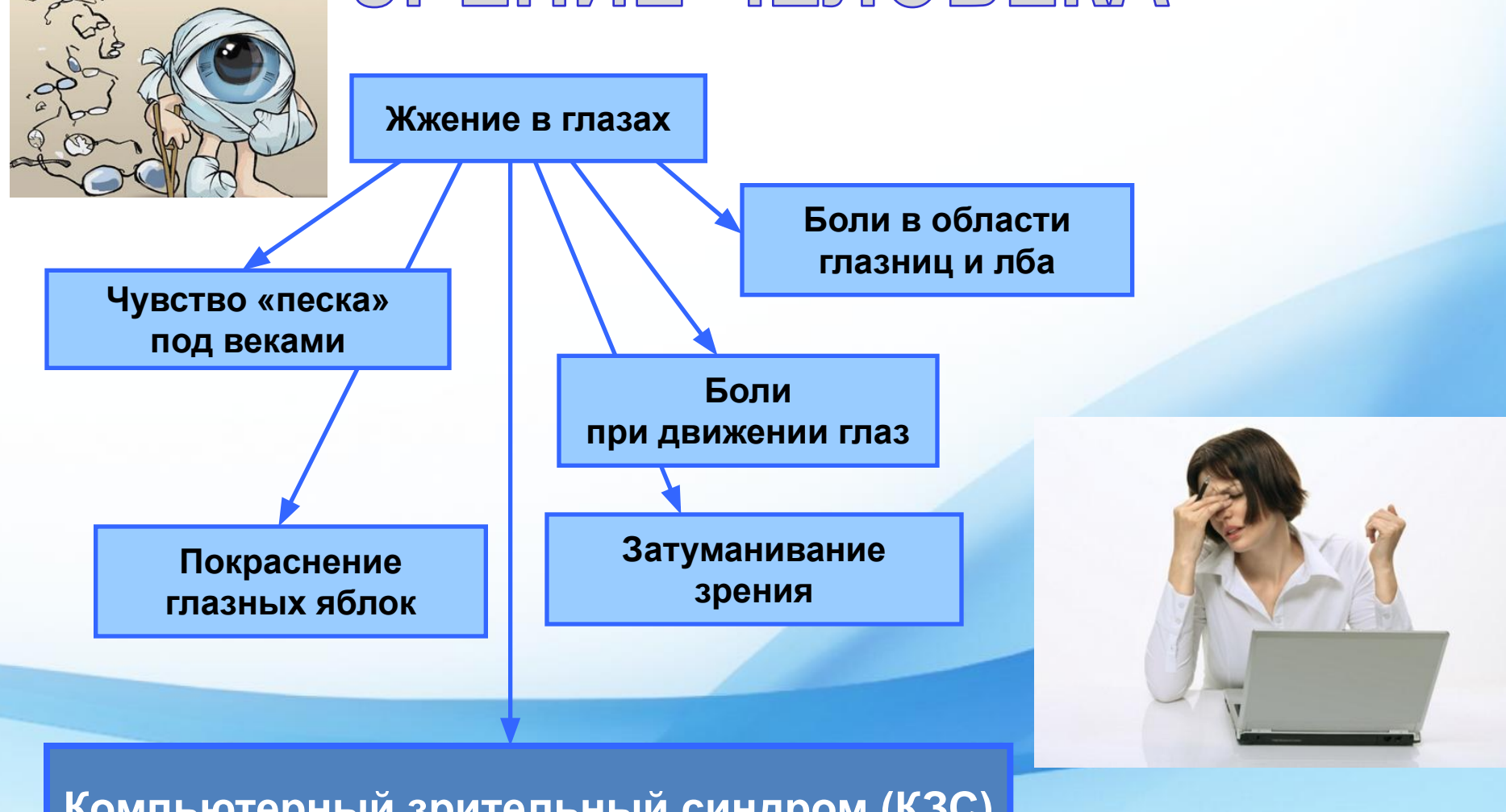

**Компьютерный зрительный синдром (КЗС)**

## **ΠΕΡΕΓΡΥЗΚΑ СУСТАВОВ КИСТЕЙ РУК**

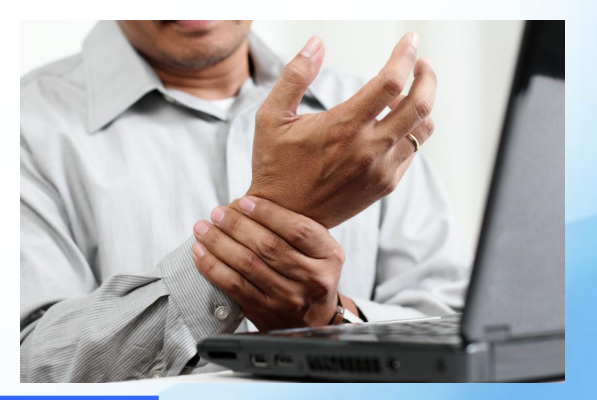

**Совершение тысячи однообразных движений руками**

> **Защемление нерва в запястном канале**

**Постоянное напряжение мышц**

**Мучительные боли в запястье**

**Кистевой туннельный синдром**

# PACCTPOMCTBA NCMXMKM

Неустойчивая работа, сбои, зависания компьютера

> Спам (несанкционирова **ННЫе** ПОЧТОВЫЕ рассылки)

Компьютерная игромания

Потеря информации

**Информационн** Ыe перегрузки

> Интернетзависимость

> > **CTPECC**

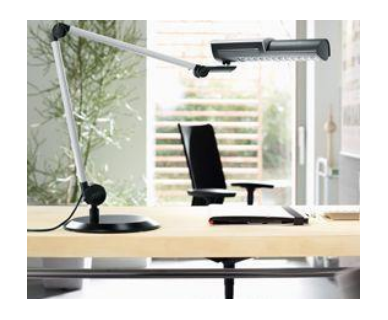

**Освещение при работе с компьютером должно быть не слишком ярким, но и не отсутствовать совсем, идеальный вариант – приглушенный рассеянный свет**

**Окно не должно быть перед вами, чтобы отсечь лишний свет**

**Экран монитора должен быть абсолютно чистым**

**Монитор и клавиатура на рабочем столе расположены прямо**

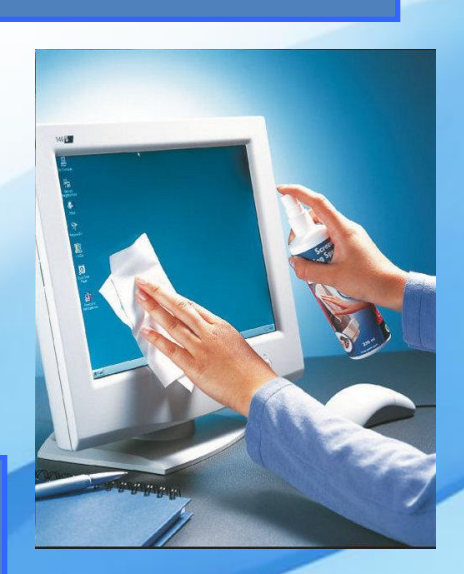

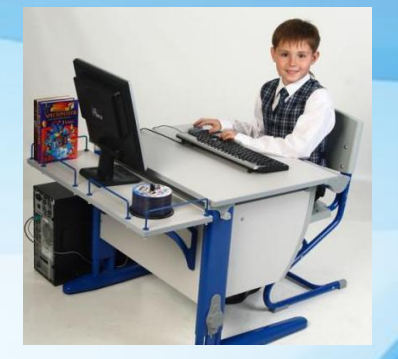

**Центр экрана должен быть примерно на уровне глаз или чуть ниже**

**Экран монитора должен быть удален от глаз минимум на 50-60 см**

# <u>IEWIPUWI U03A U011530PATEUM MOMININOTI</u>

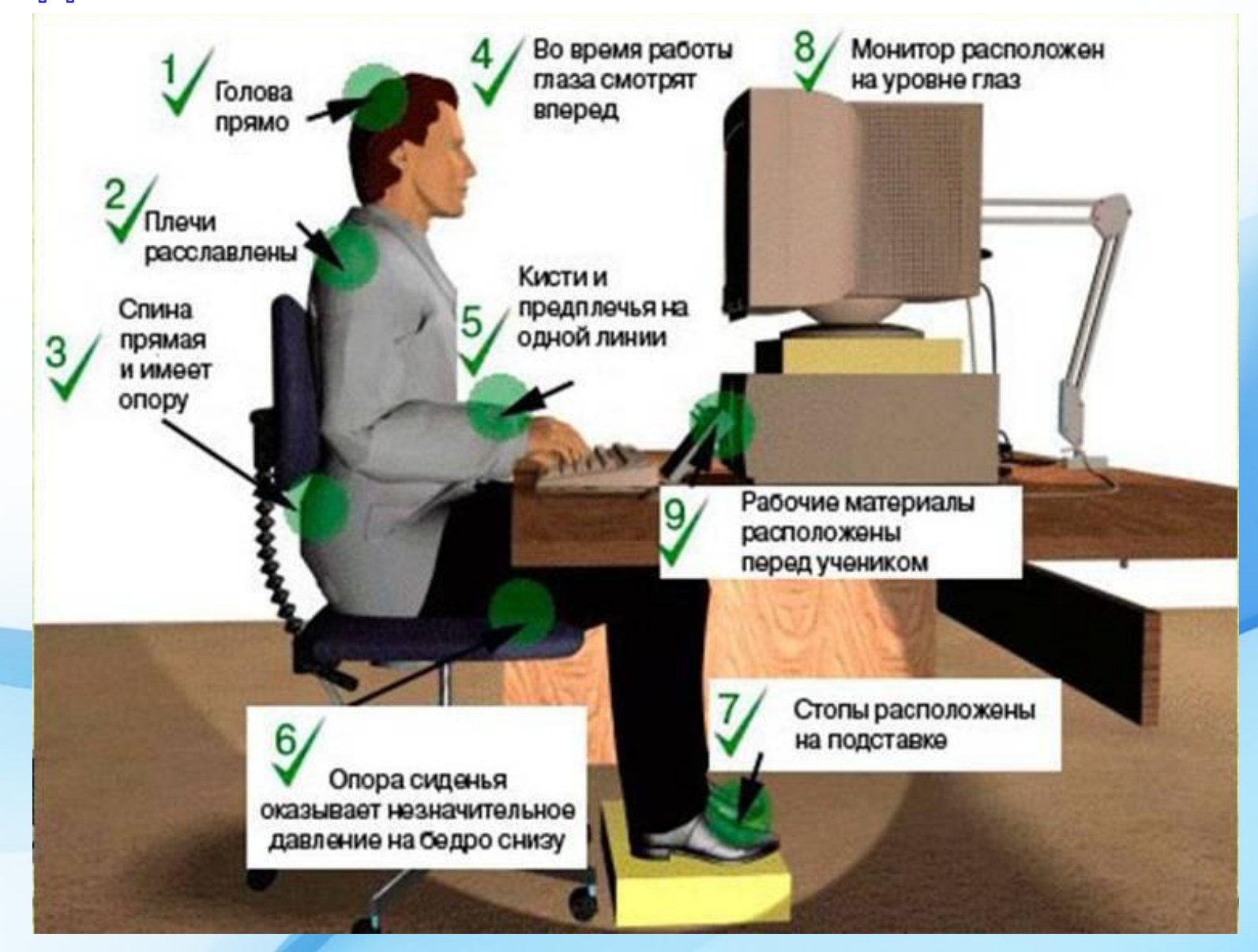

# ПРОДОЛЖИТЕЛЬНОСТЬ НЕПРЕРЫВНОЙ РАБОТЫ ЗА КОМПЬЮТЕРОМ

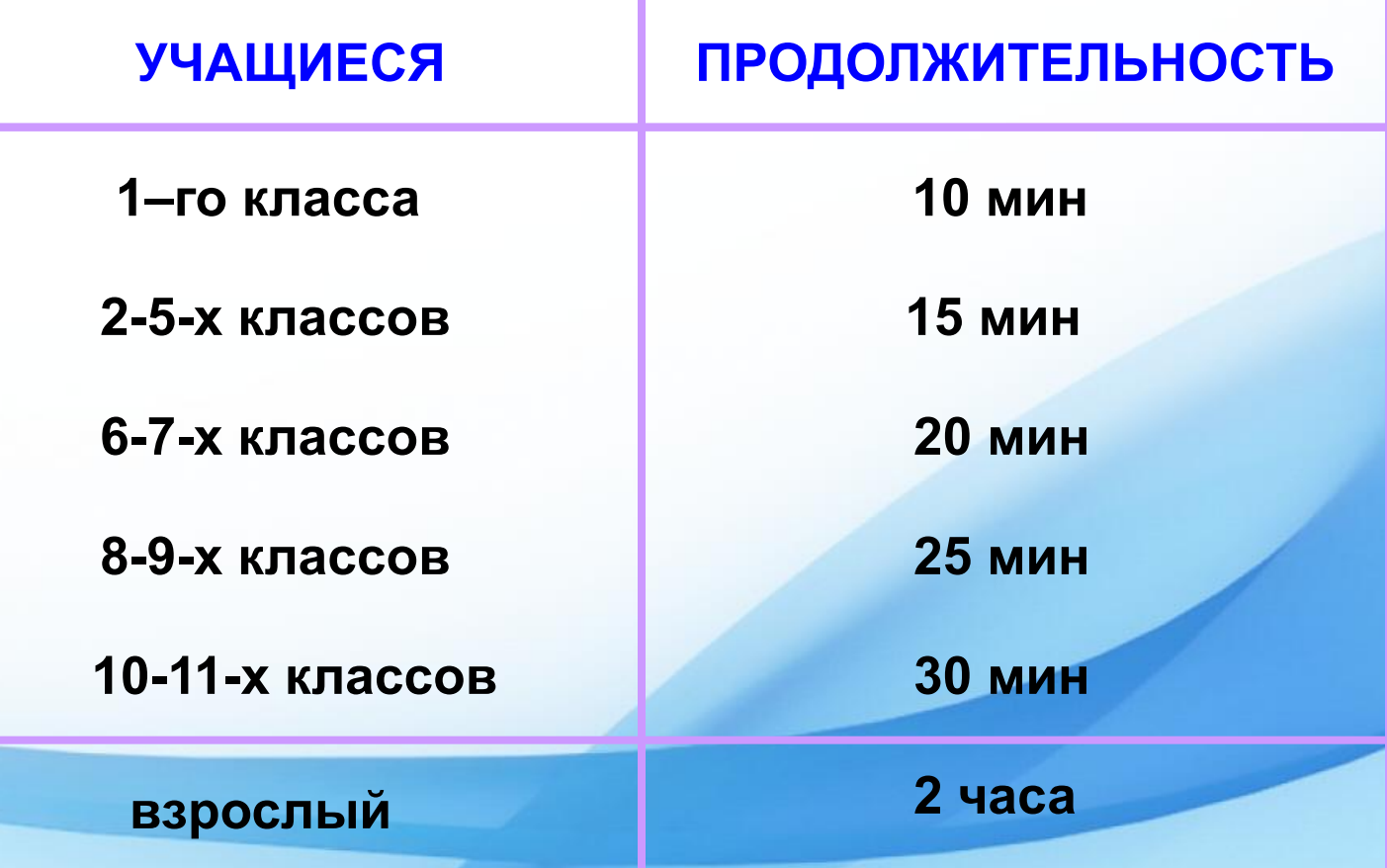

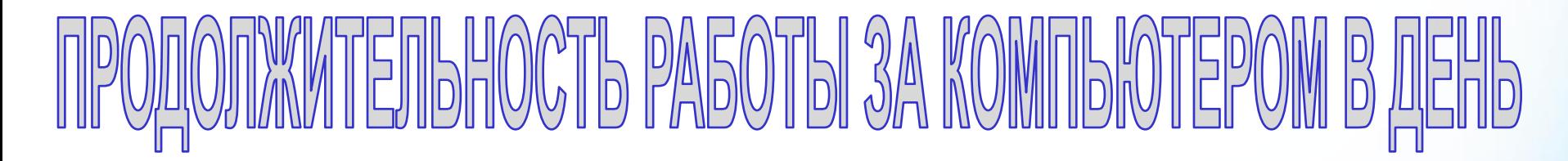

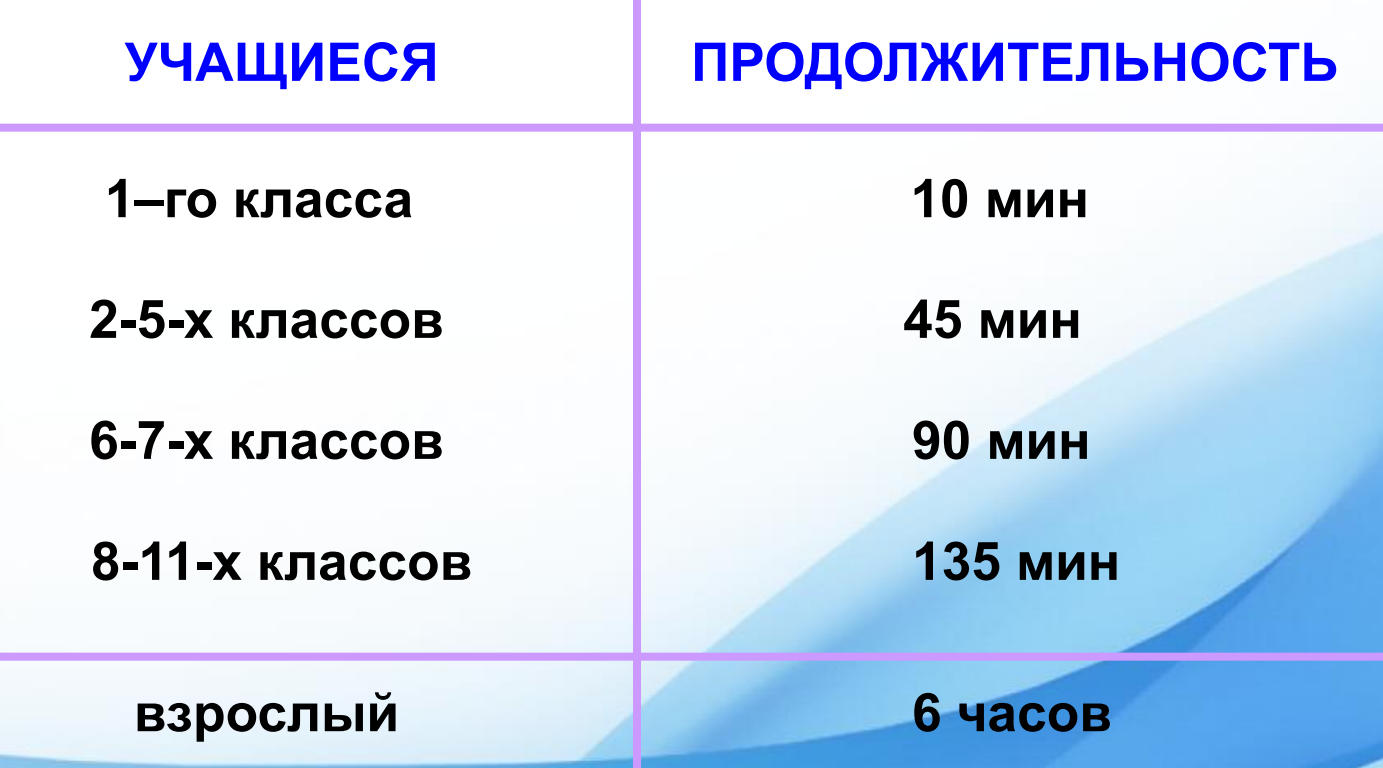

# $\begin{array}{c} \text{supp} \left( \text{supp} \left( \text{supp}$

При слабом зрении наденьте очки

> Соблюдайте правильную рабочую позу

Делайте перерывы в работе и гимнастику для глаз через каждые 15-25 мин работы

Не работайте на компьютере в темноте

Следите за содержательной стороной игр, программ

После занятий умойтесь холодной водой

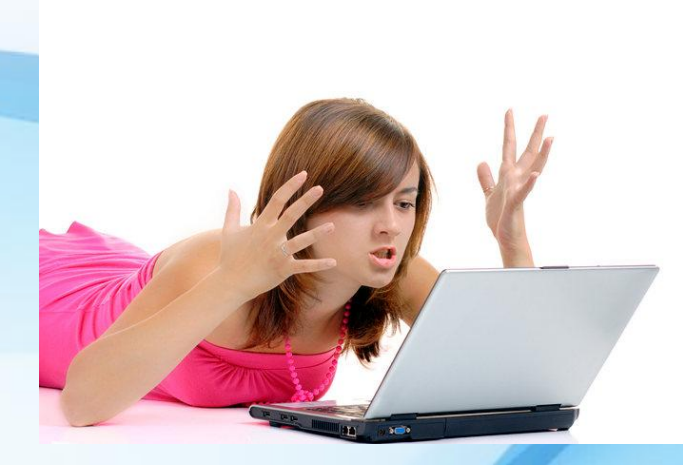

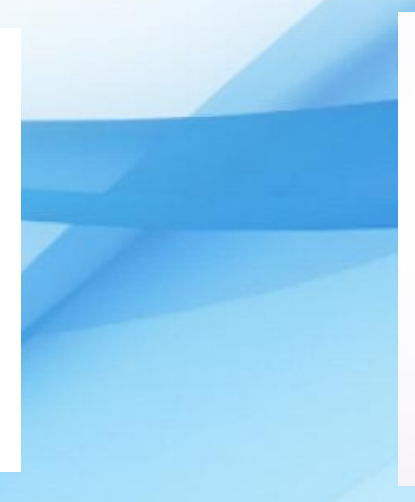

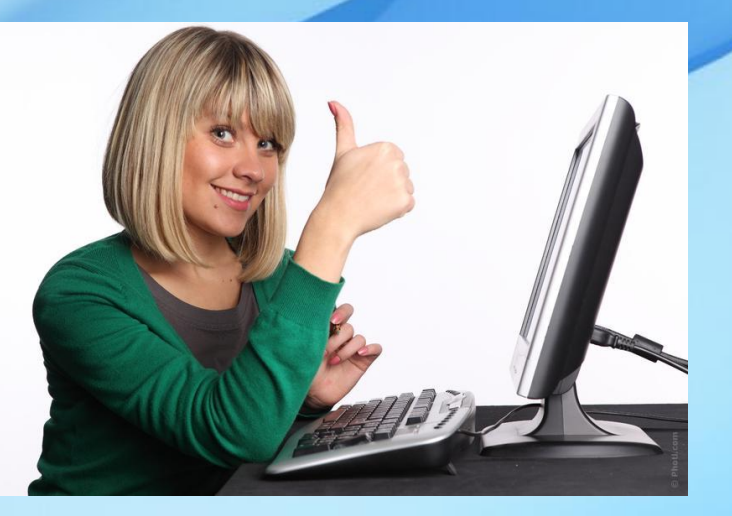

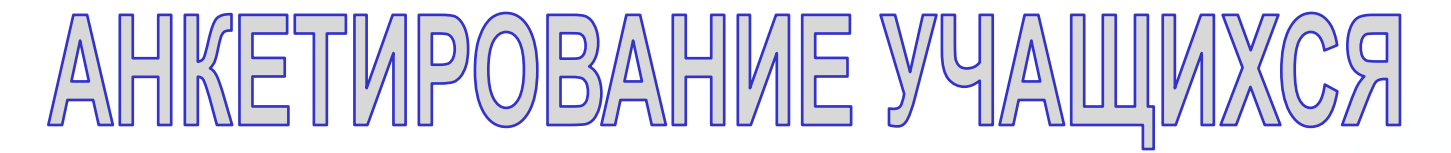

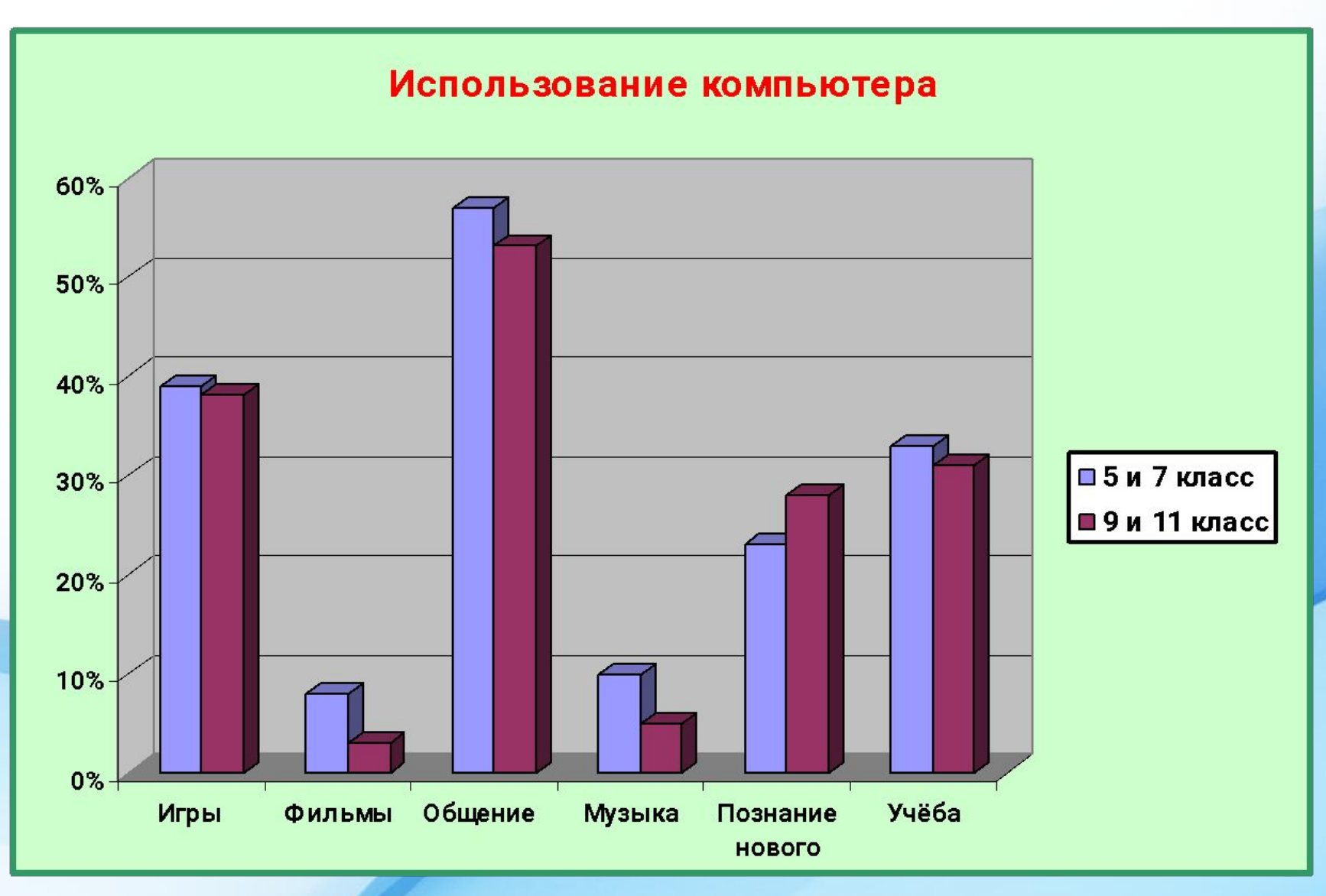

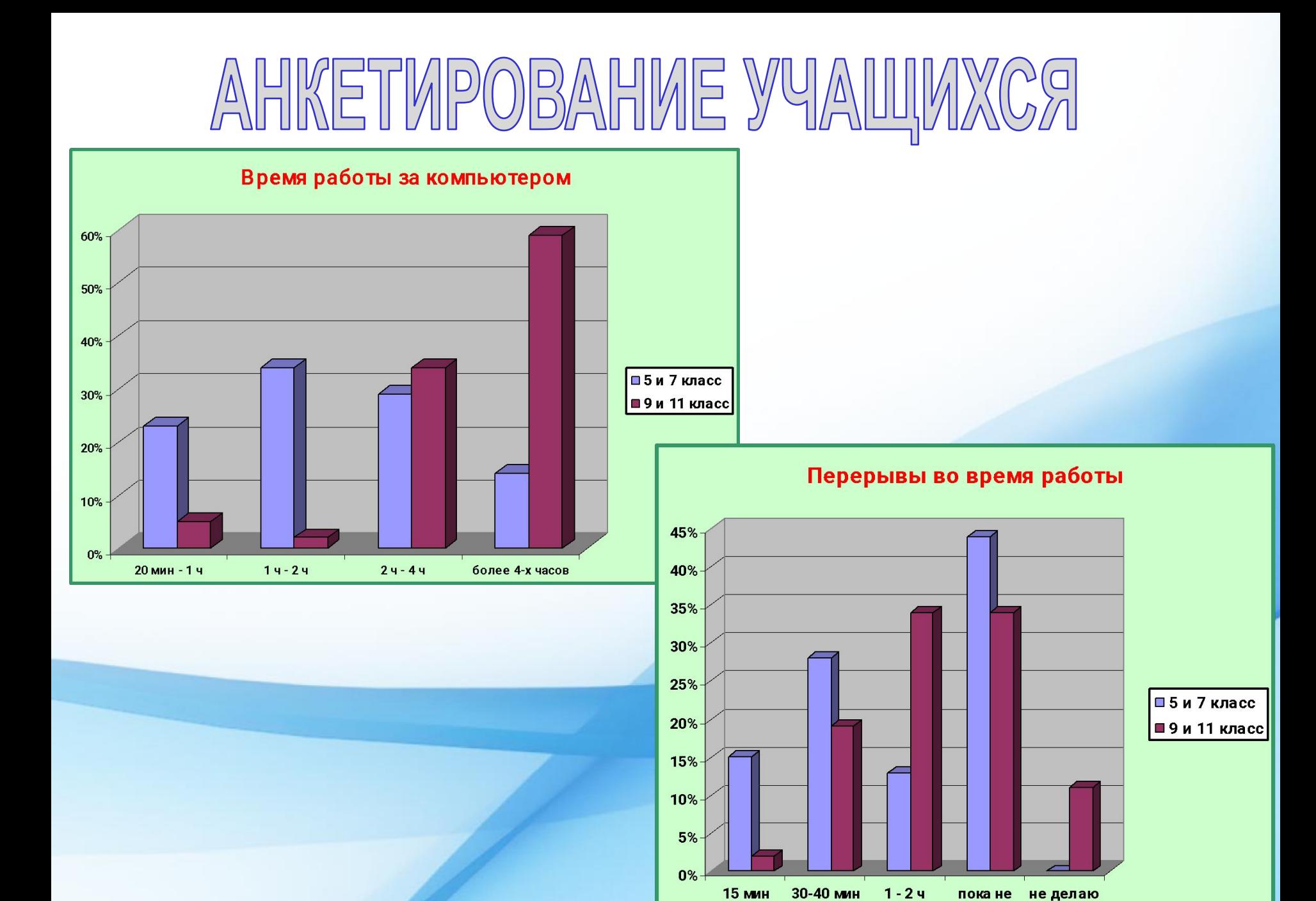

отвлекут

## AHKETMPOBAHME YYAIIMXCЯ

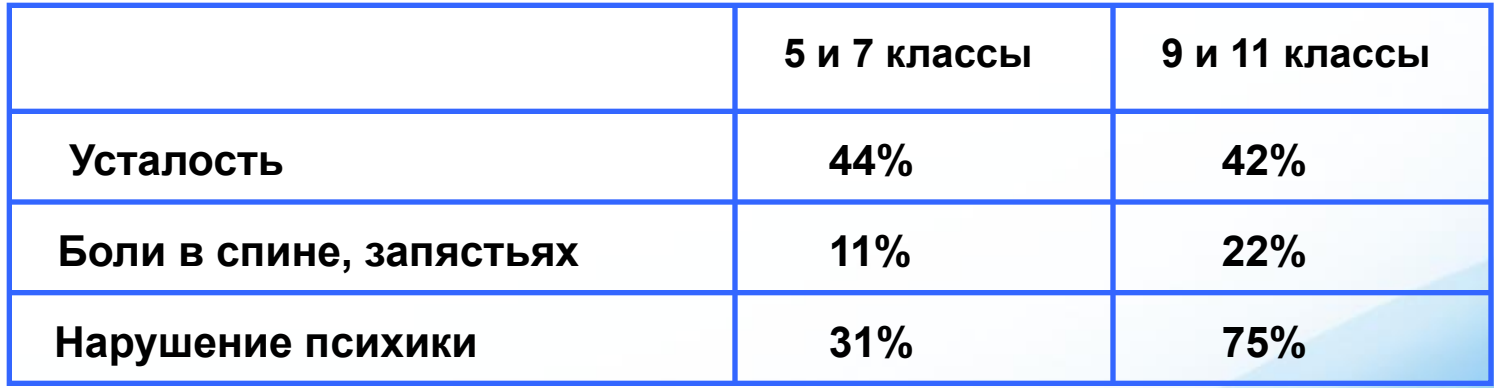

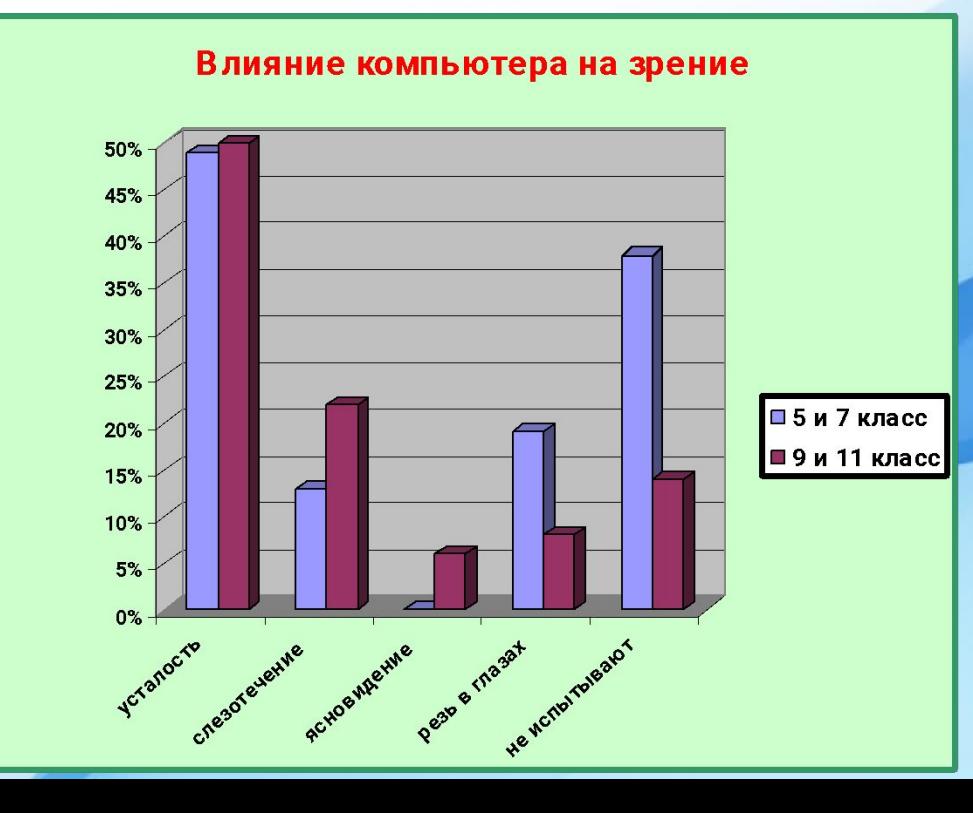

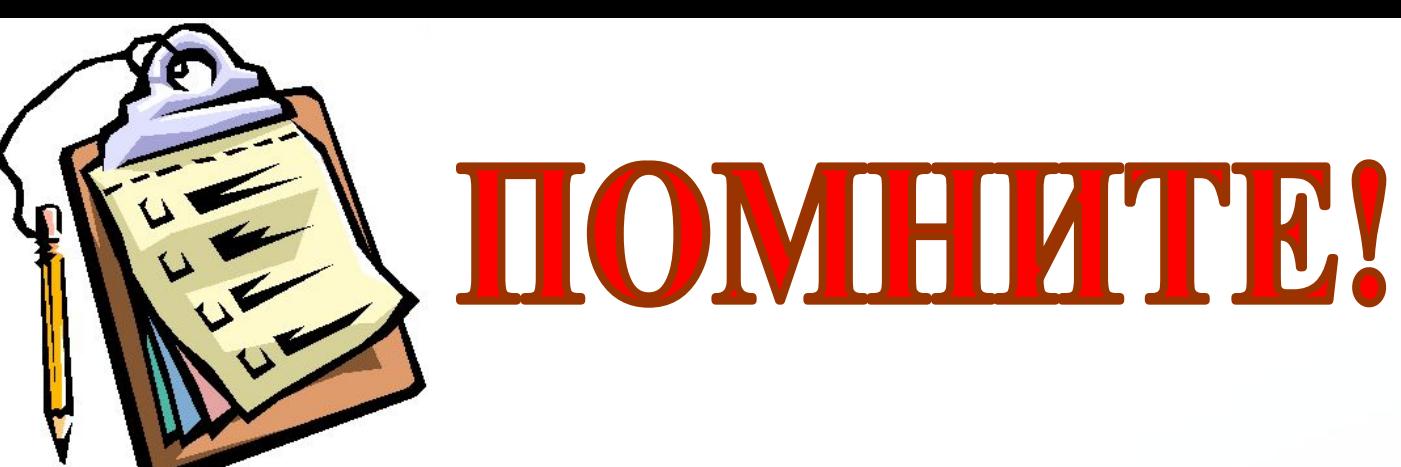

**Компьютер вредит не только вашим глазам, но и всему организму в целом, а если соблюдать все правила пользования этой техникой, то работа на компьютере станет полезным, безопасным и интересным занятием.**

> **Компьютер не может сам принести вред или пользу человеку. Всё зависит от самого человека!**